## IPv6 – Provedor PyTown.com

### Fabiano Weimar dos Santos [Xiru] [xiru@xiru.org](mailto:xiru@xiru.org)

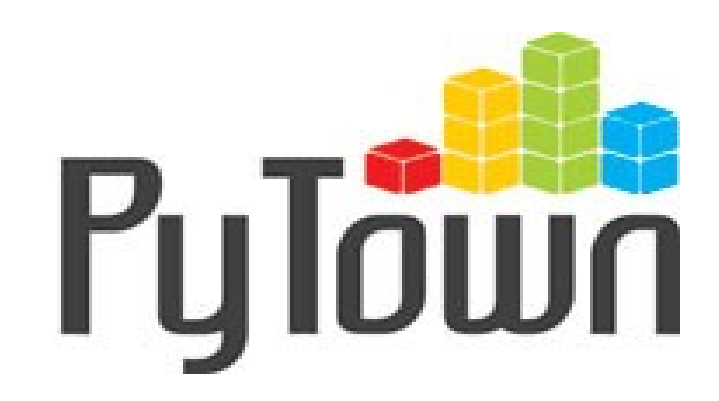

## Roteiro

- Um pouco sobre mim...
- Histórico
- Endereçamento
- Implementação
- Desafios
- Configuração

## Um pouco sobre mim...

- Os amigos me chamam de Xiru
- Já escrevi algumas linhas de código do Plone, Archetypes e alguns Plone Products...
- Atualmente
	- Consultor do Programa das Nações Unidas para o Desenvolvimento – PNUD
	- Sysadmin do provedor PyTown.com
	- Ministro cursos a distância sobre Plone, Segurança e Infraestrutura

# Histórico

- A "rede das redes" começou em 1969
- Transmission Control Protocolo (TCP) Internet Protocol (IP)
	- Vinton Cerf, Robert E. Kahn (1973)
- Em 4 décadas a internet tem 1 bilhão e meio de usuários
- A internet não para de crescer e os endereços IP (versão 4) irão acabar

## Endereçamento

- $\cdot$  IPv4 = 32 bits
	- Endereça cerca de 4 bilhões de endereços, mas apenas metade está disponível na prática
- Em **15 de abril de 2011** o último grande bloco de endereços IPv4 foi distribuído para a região da Ásia
- Estimativas conservadoras indicam que o Brasil deve ficar sem endereços IPv4 até o final de **2012**

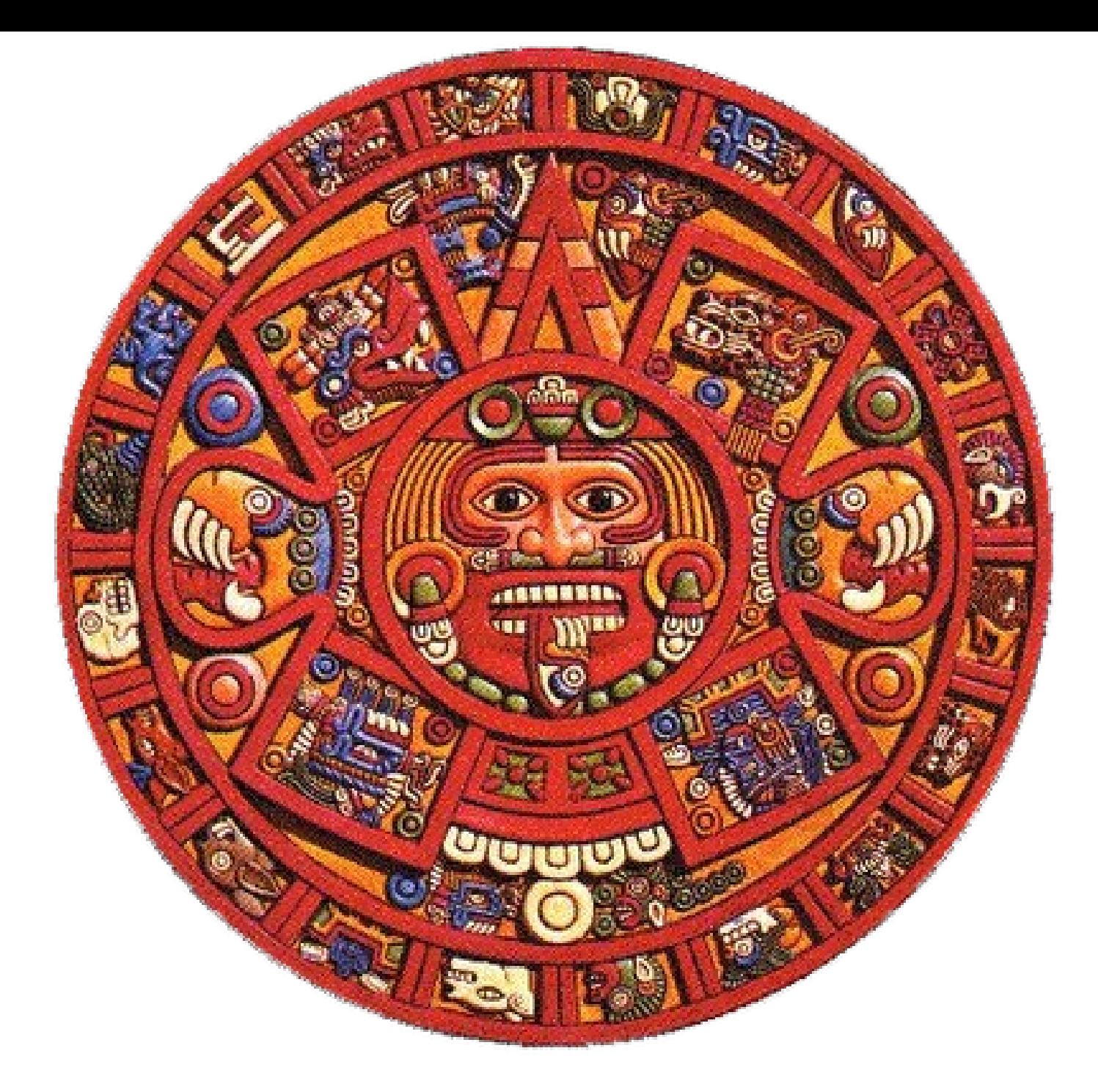

IPv6 - Provedor PyTown.com 6

## Endereçamento

- $\cdot$  IPv6 = 128 bits de endereçamento
- Endereça cerca de 3,4e+38 de endereços
	- 3,4e+38 é um número com 38 ZEROS

340282366920938463463374607431768211456

## Endereçamento

- 56 octilhões de endereços IPv6 para cada habitante de Terra, via @eribertomota
- 667.126.144.781.400.397 endereços IPv6 para cada milímetro quadrado da superfície da Terra
	- 667.126 endereços IPv6 por nanômetro
	- Em 1 nanômetro temos cerca de 3 a 10 átomos

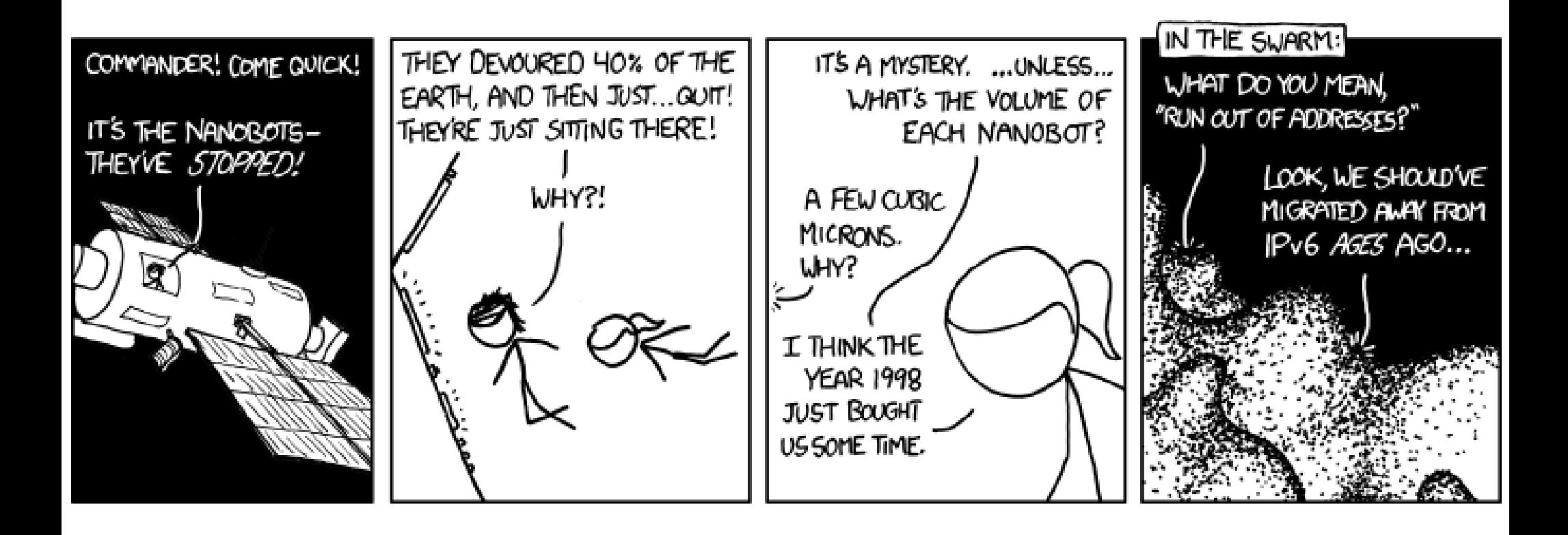

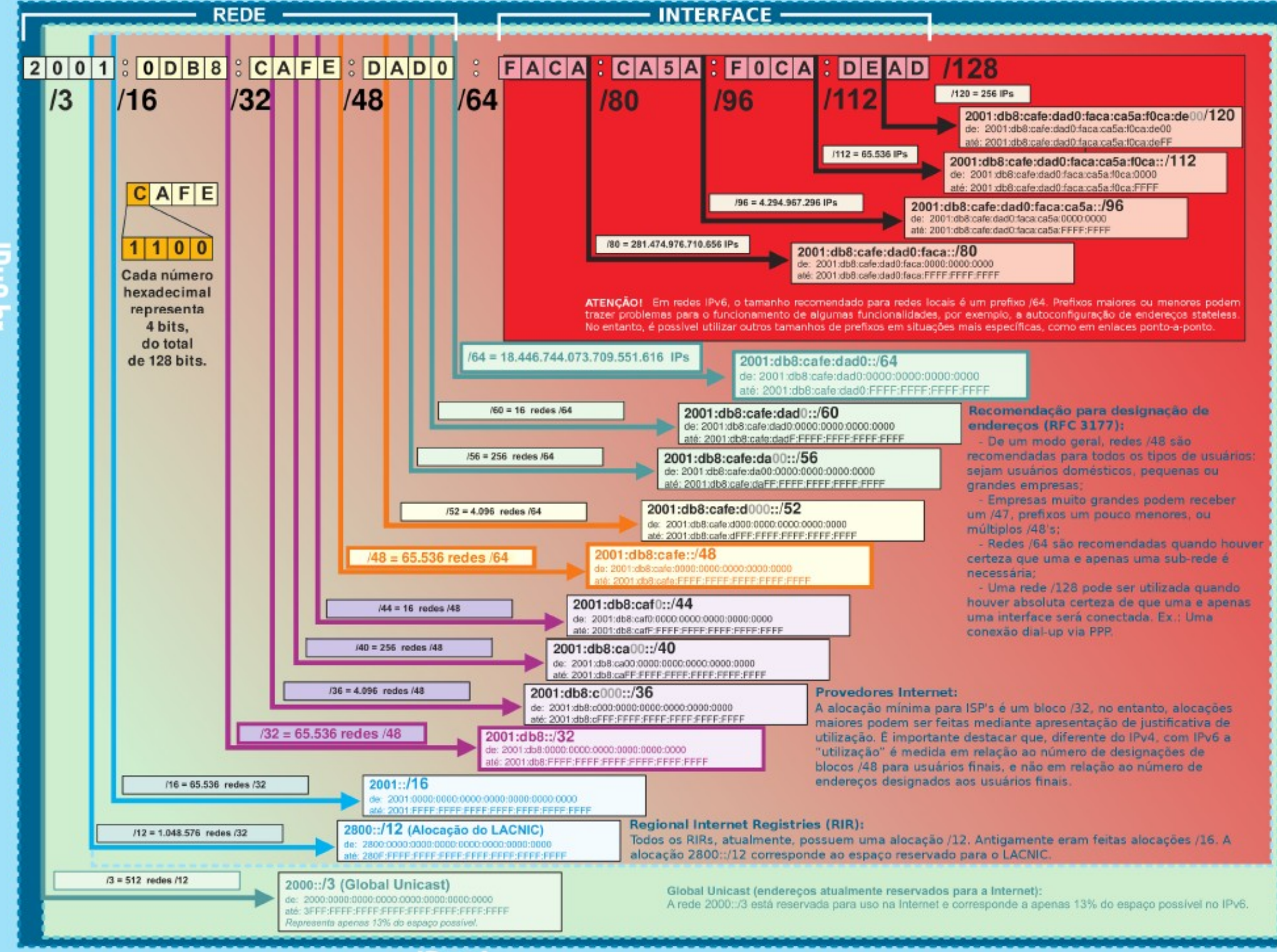

A Nova Geração do Protocolo Internet

## Implementação

- IPv4 e IPv6 são protocolos incompatíveis
- Não existe migração, mas sim uma integração gradual e contínua
- O IPv4 irá co-existir com o IPv6 por bastante tempo
- Na prática, as implementações tem sido feitas utilizando pilha dupla (dual-stack), tunelamento ou tradução (NAT)

## Desafios

- Nem todos os fabricantes de equipamentos de rede suportam IPv6
	- Roteadores domésticos (ADSL, VDSL, WIFI, ...)
- Não temos muito conteúdo disponível em IPv6 (e isso precisa mudar)
- Falta de conhecimento técnico sobre IPv6

## Configuração

### Show me the code!

```
/etc/network# cat interfaces
auto lo
iface lo inet loopback
auto eth0
iface eth0 inet static
 address 184.107.80.81
netmask 255.255.255.224
gateway 184.107.80.65
up /sbin/ifconfig eth0 inet6 add 2607:f748:2400:fe::4/64
post-up /sbin/ip -6 route add ::/0 via 2607:f748:2400:fe::1 dev eth0
 down /sbin/ifconfig eth0 inet6 del 2607:f748:2400:fe::4/64
pre-down /sbin/ip -6 route del ::/0 via 2607:f748:2400:fe::1 dev eth0
auto eth0:1
iface eth0:1 inet static
          address 192.168.1.4
```

```
 netmask 255.255.255.0
```

```
/etc/bind# cat named.conf.options
options {
         directory "/var/cache/bind";
         auth-nxdomain no; # conform to RFC1035
         listen-on-v6 { any; };
         listen-on {
            184.107.80.81;
            2607:f748:2400:fe::4;
         };
         allow-transfer{"none";};
         allow-query {
            184.107.80.81/32;
            184.107.57.128/26;
            2607:f748:2400:fe::/64;
         };
```
};

### **OpenDNS**

208.67.222.222 208.67.220.220 2620:0:ccc::2 2620:0:ccd::2

# dig +short pytown.com NS ns3.pytown.com. ns2.pytown.com. ns1.pytown.com.

# host ns1.pytown.com ns1.pytown.com has address 184.107.57.153 ns1.pytown.com has IPv6 address 2607:f748:2400:fe::29

# host ns2.pytown.com ns2.pytown.com has address 64.15.134.251 ns2.pytown.com has IPv6 address 2607:f748:1200:100::7

# host ns3.pytown.com ns3.pytown.com has address 173.230.147.63 ns3.pytown.com has IPv6 address 2600:3c01::f03c:91ff:fe93:5453 # dig +short pytown.com MX 0 mail.pytown.com.

# host mail.pytown.com mail.pytown.com has address 64.15.134.249 mail.pytown.com has IPv6 address 2607:f748:1200:100::5

# host 64.15.134.249 249.134.15.64.in-addr.arpa domain name pointer mail.pytown.com.

# host 2607:f748:1200:100::5 5.0.0.0.0.0.0.0.0.0.0.0.0.0.0.0.0.0.1.0.0.0.2.1.8.4.7.f.7.0.6.2.ip6.arpa domain name pointer mail.pytown.com.

# host www.pytown.com www.pytown.com is an alias for lb.pytown.com. lb.pytown.com has address 64.15.134.251 lb.pytown.com has address 184.107.57.153 lb.pytown.com has IPv6 address 2607:f748:1200:100::7 lb.pytown.com has IPv6 address 2607:f748:2400:fe::29

# host **www.camarafeiradesantana.ba.gov.br** www.camarafeiradesantana.ba.gov.br is an alias for lb.pytown.com. lb.pytown.com has address 64.15.134.251 lb.pytown.com has address 184.107.57.153 lb.pytown.com has IPv6 address 2607:f748:1200:100::7 lb.pytown.com has IPv6 address 2607:f748:2400:fe::29

#### # host **www.camaravassouras.rj.gov.br** www.camaravassouras.rj.gov.br is an alias for lb.pytown.com. lb.pytown.com has address 184.107.57.153 lb.pytown.com has address 64.15.134.251 lb.pytown.com has IPv6 address 2607:f748:2400:fe::29 lb.pytown.com has IPv6 address 2607:f748:1200:100::7

#### # host **www.camara-mendes.rj.gov.br**

www.camara-mendes.rj.gov.br is an alias for lb.pytown.com. lb.pytown.com has address 64.15.134.251 lb.pytown.com has address 184.107.57.153 lb.pytown.com has IPv6 address 2607:f748:1200:100::7 lb.pytown.com has IPv6 address 2607:f748:2400:fe::29

## Como testar?

- Testar se um site pode ser acessado utilizando IPv4 e/ou IPv6
	- <http://validador.ipv6.br/>
- Testar se sua conexão suporte IPv4 e/ou IPv6
	- <http://ipv6-test.com/>
	- <http://test-ipv6.com/>

## Como testar?

- Como configurar IPv6 no meu desktop Debian e/ou Ubuntu?
	- \$ sudo apt-get install miredo
	- \$ ping6 ipv6.pytown.com
- Miredo utiliza técnica de tunelamento
	- A segurança é questionável (tráfego UDP)
	- A performance pode ser ruim (latência)
	- ... mas funciona ;)

## Links Interessantes

- http://www.pps.jussieu.fr/ $\sim$ jch/software/ipv6-connectivity.html
- http://msdn.microsoft.com/en-us/library/bb968771(v=vs.85).aspx
- http://askubuntu.com/questions/9181/how-to-let-the-browser-preferipv6-over-ipv4
- http://www.jeremycole.com/blog/2010/03/11/quick-way-to-disableipv6-debian-squeeze-6/
- http://wiki.debian.org/DebianIPv6
- http://knowledgelayer.softlayer.com/questions/468/Adding+IPv6+to+ Ubuntu+systems
- http://www.getipv6.info/index.php/Miredo
- http://www.getipv6.info/index.php/Main Page
- http://tldp.org/HOWTO/Linux+IPv6-HOWTO/index.html

## Obrigado

## Fabiano Weimar dos Santos [xiru@xiru.org](mailto:xiru@xiru.org) Twitter @xiru

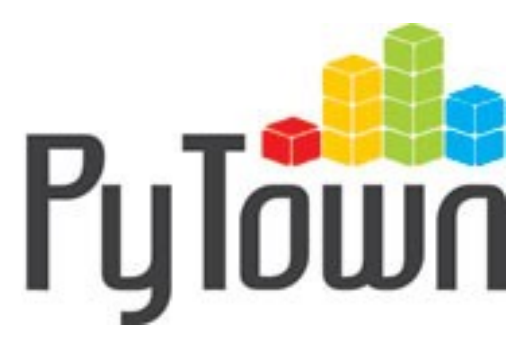